CROMER\_TUMORIGENESIS\_UP

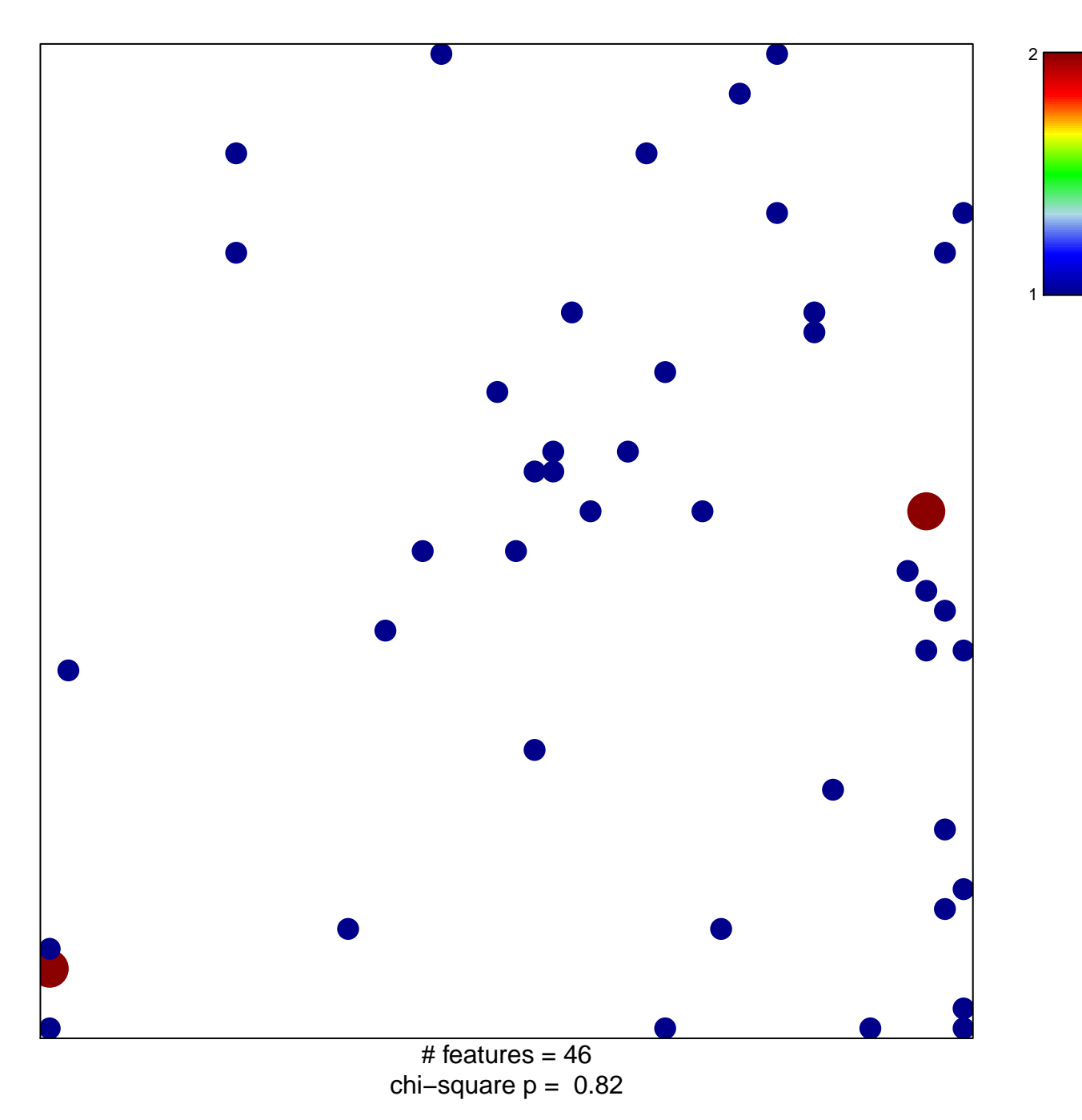

## **CROMER\_TUMORIGENESIS\_UP**

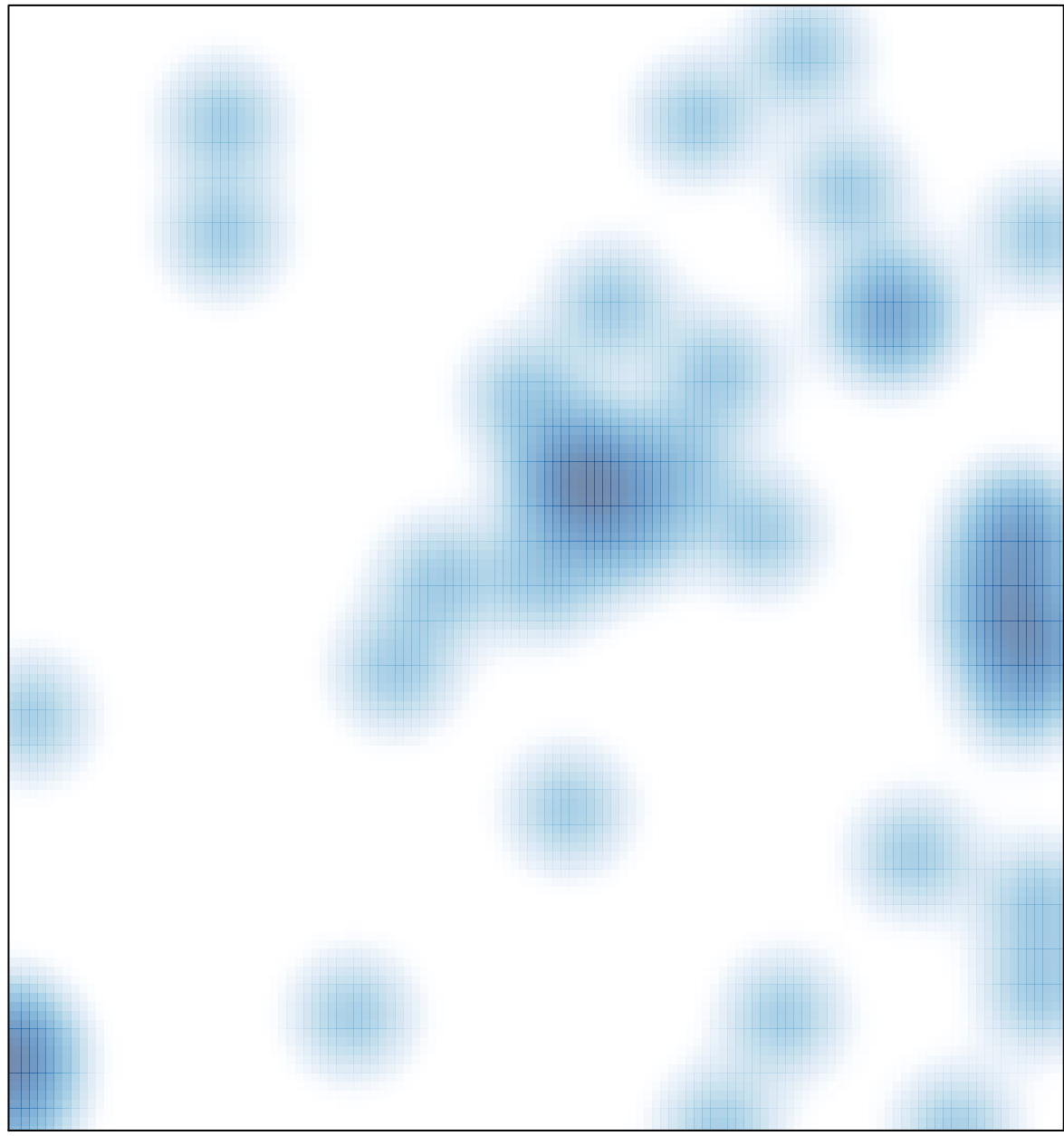

# features =  $46$ , max =  $2$